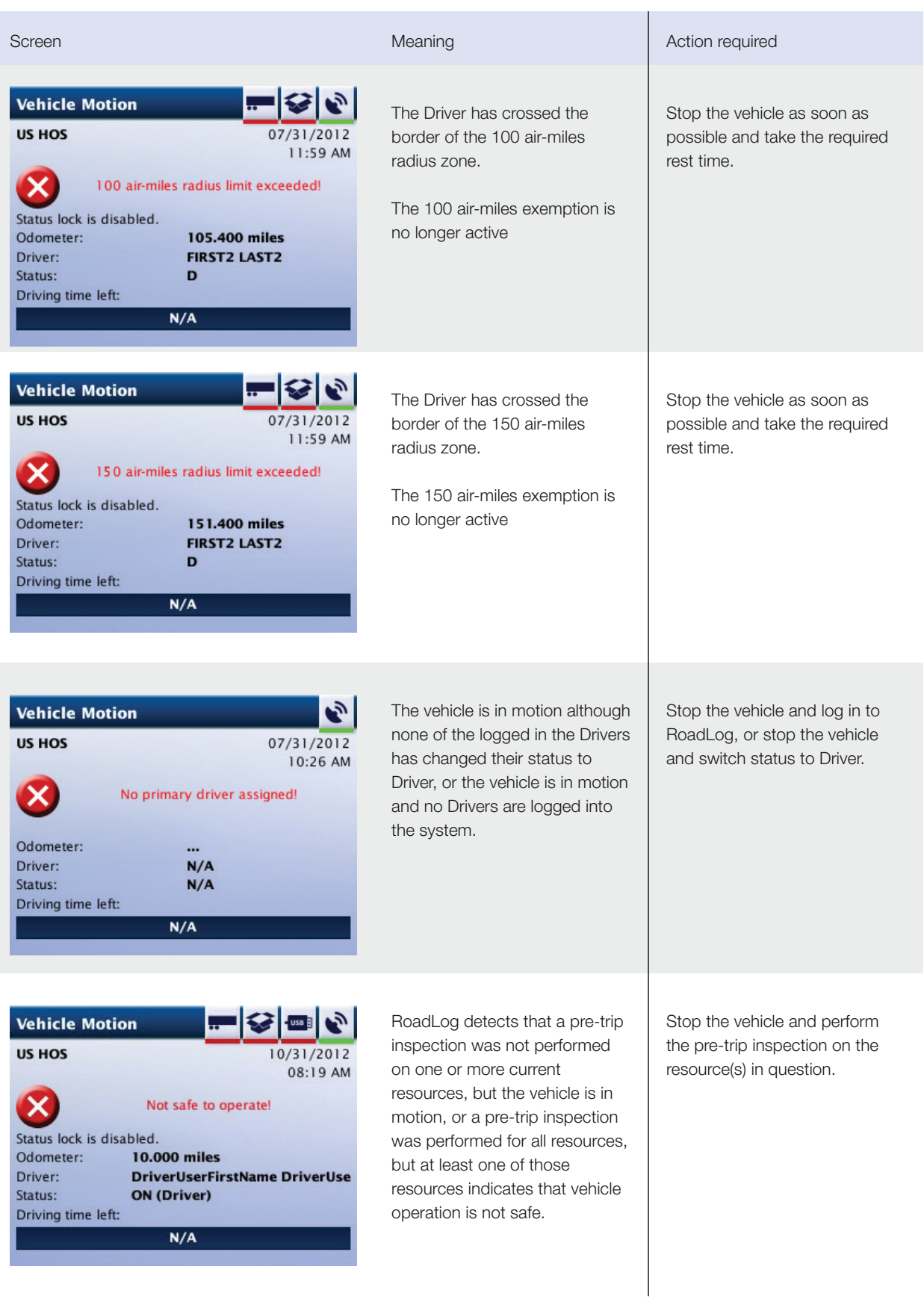

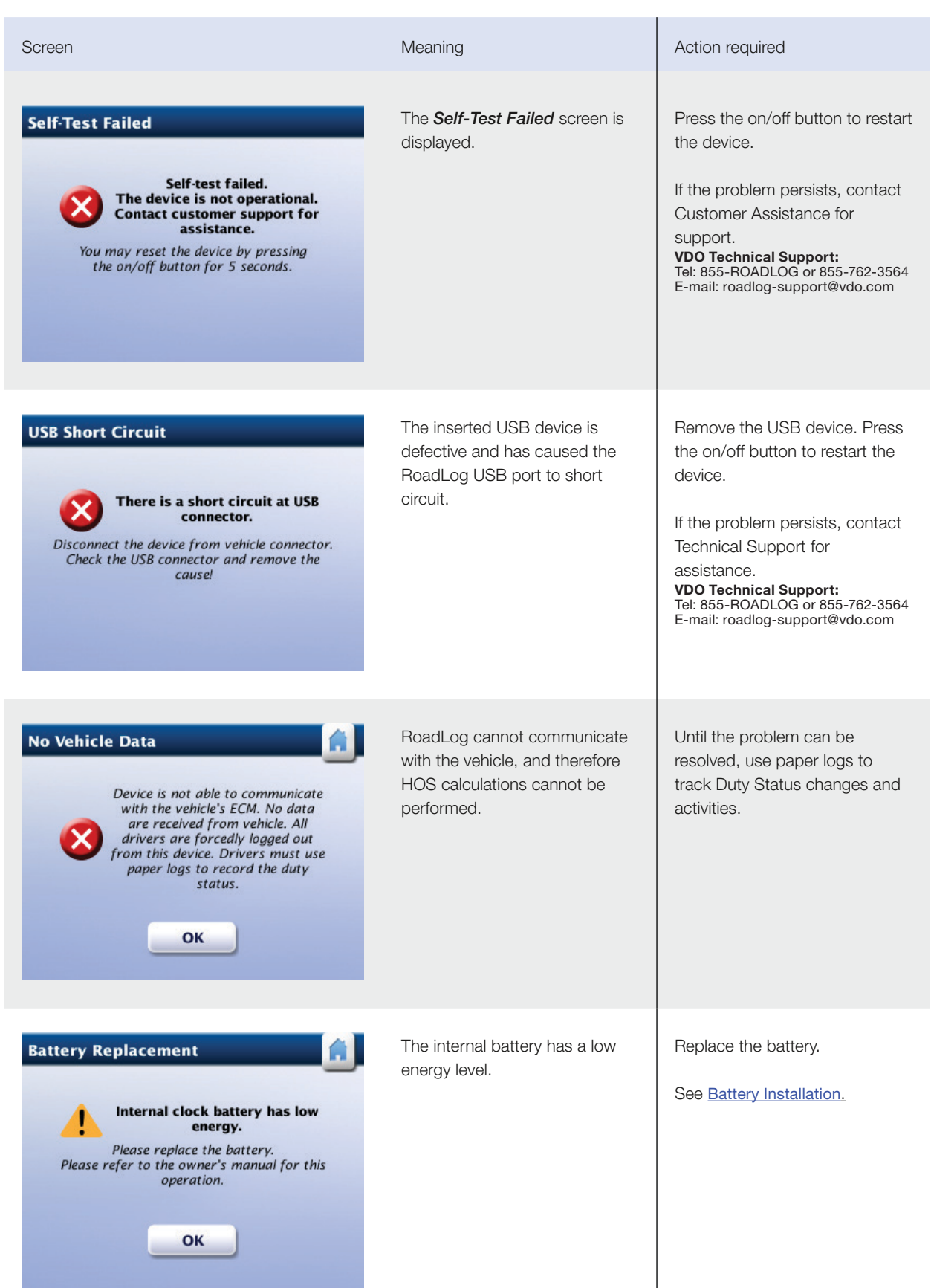

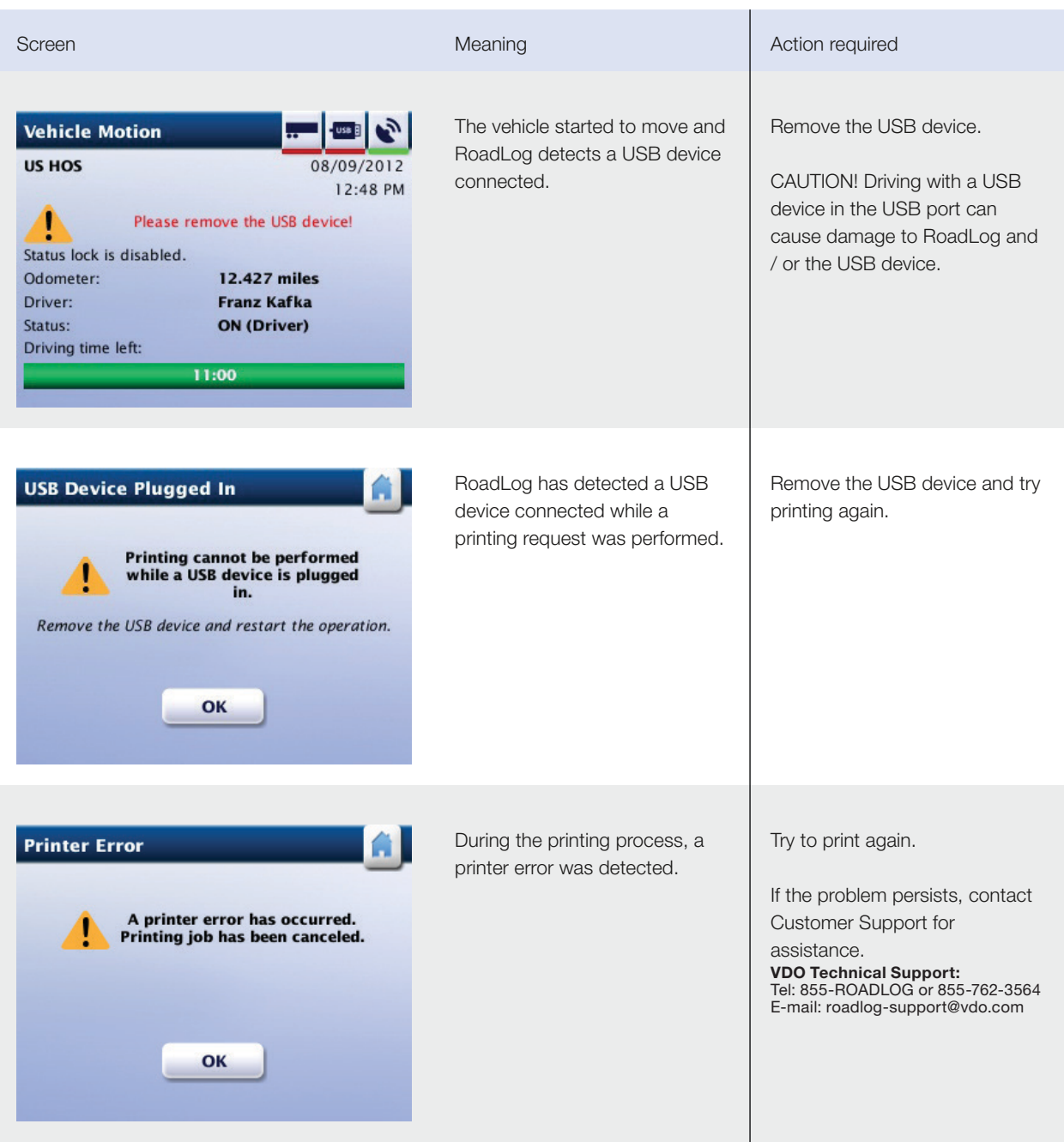

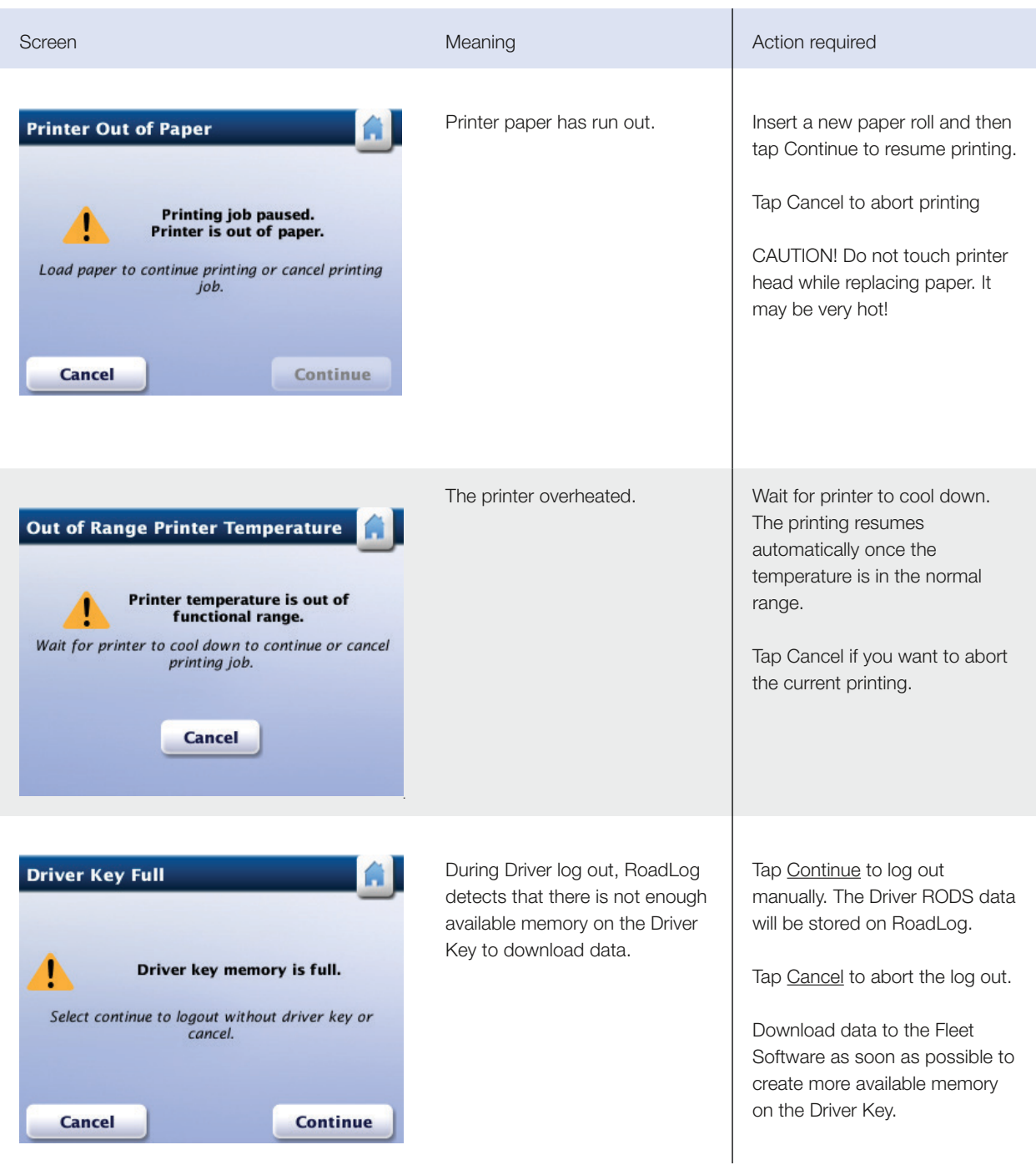

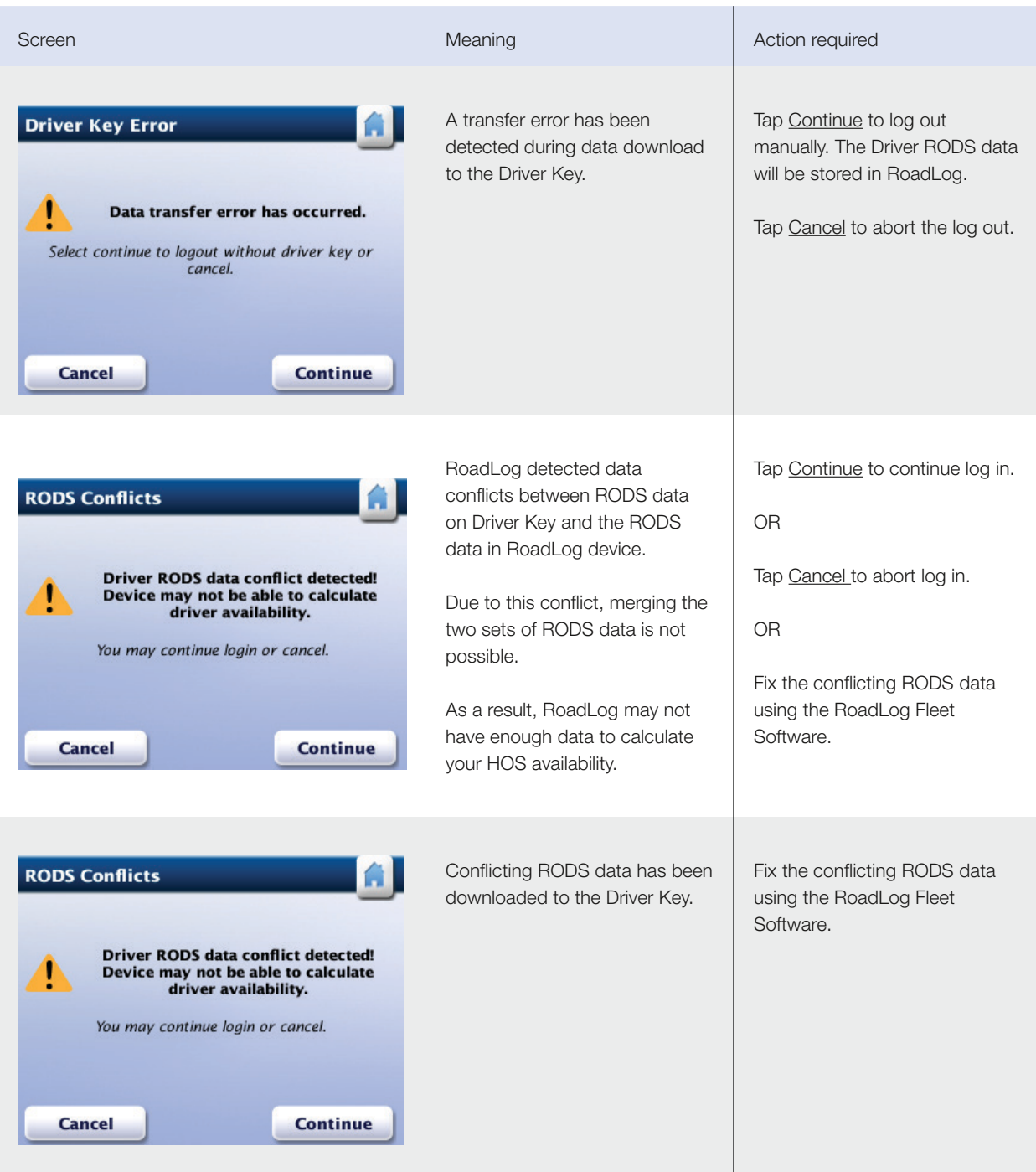

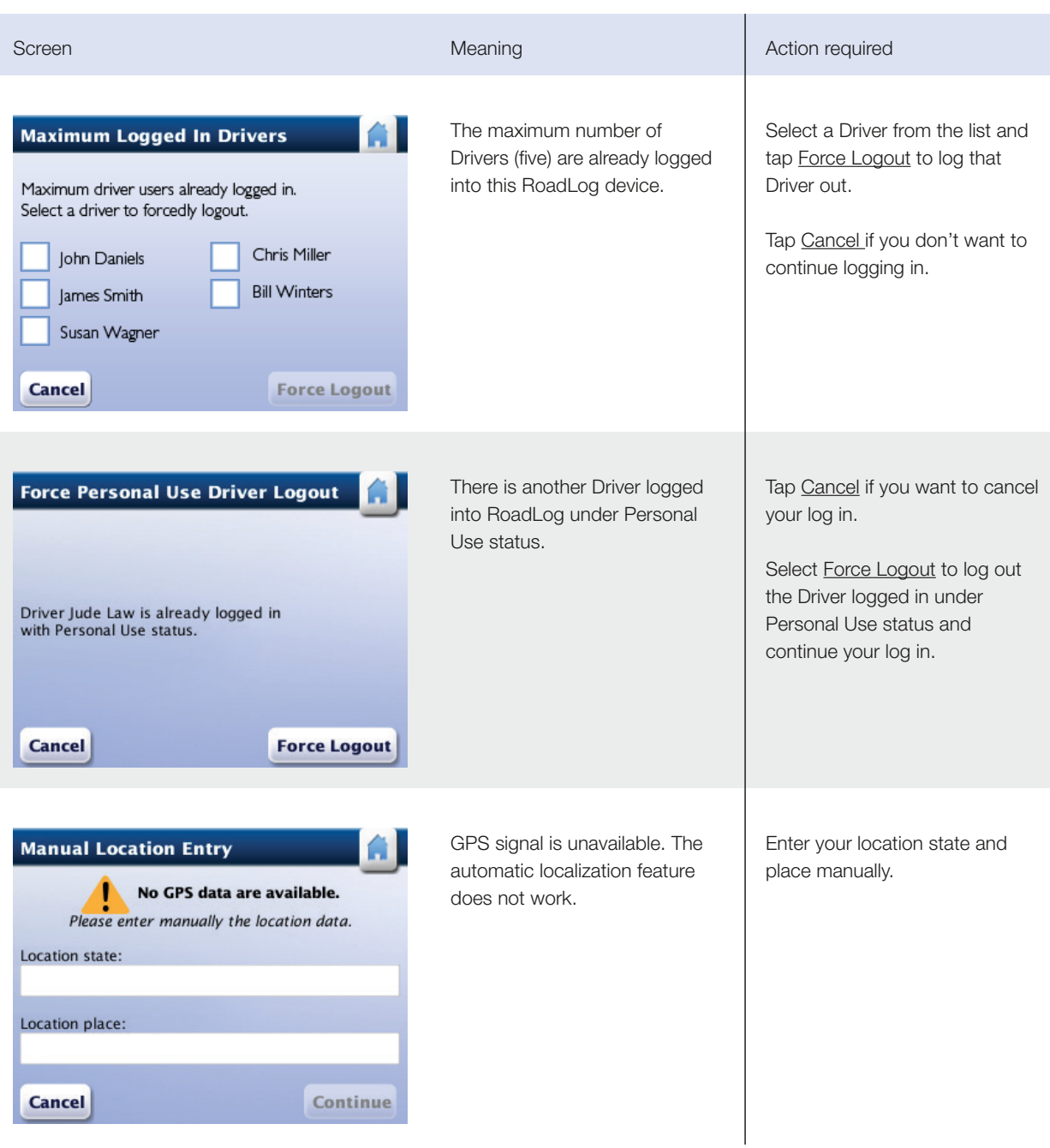

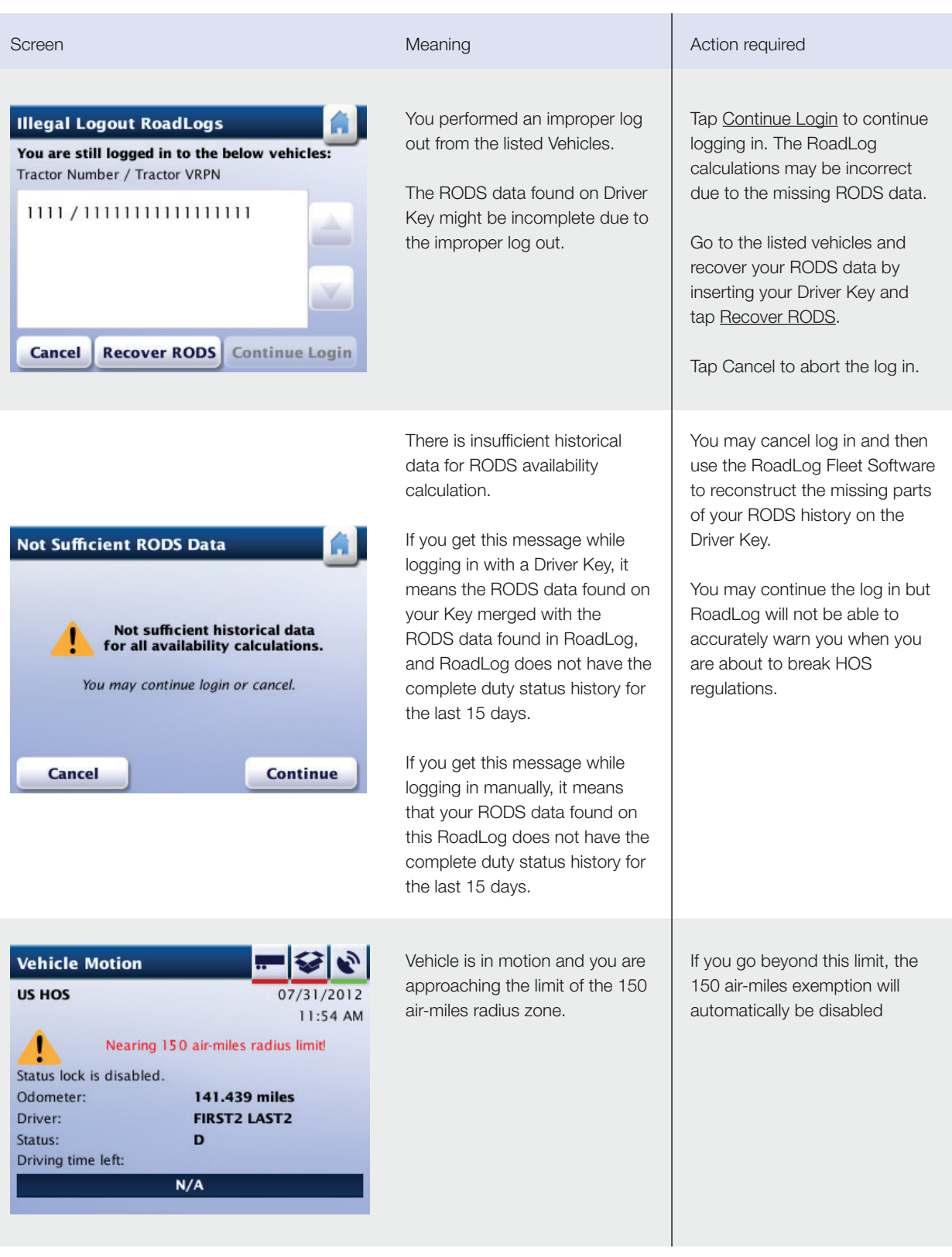

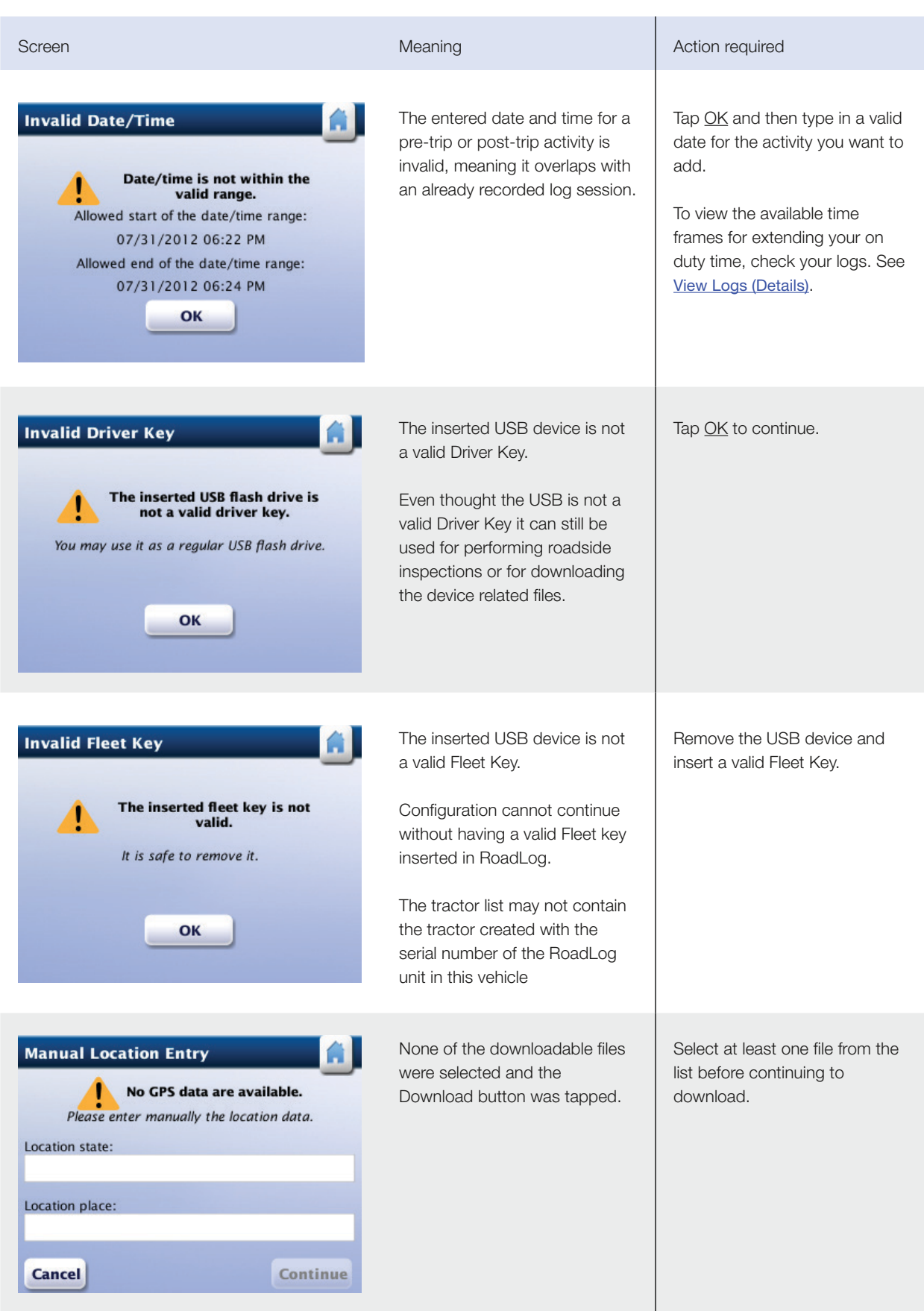

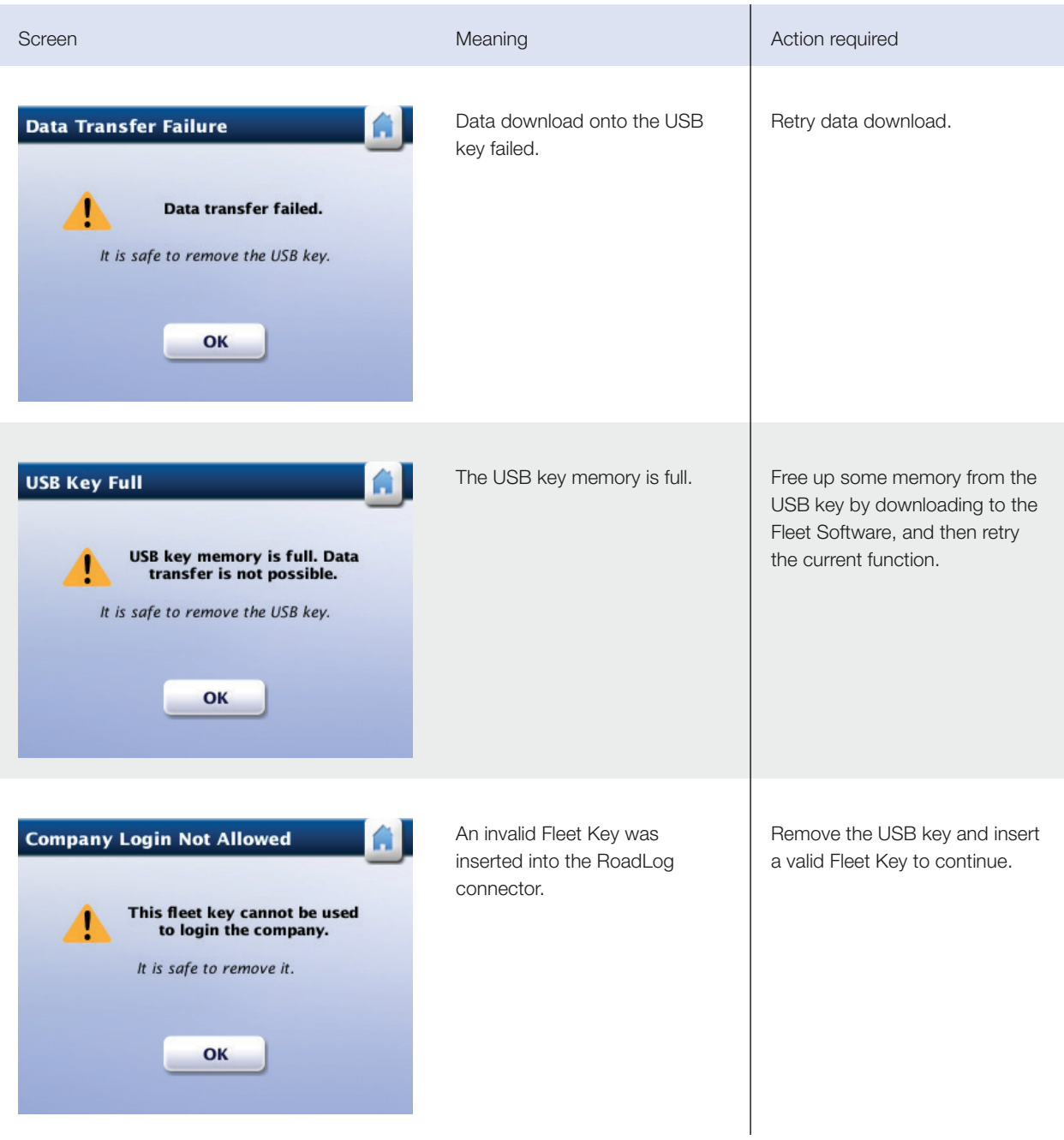

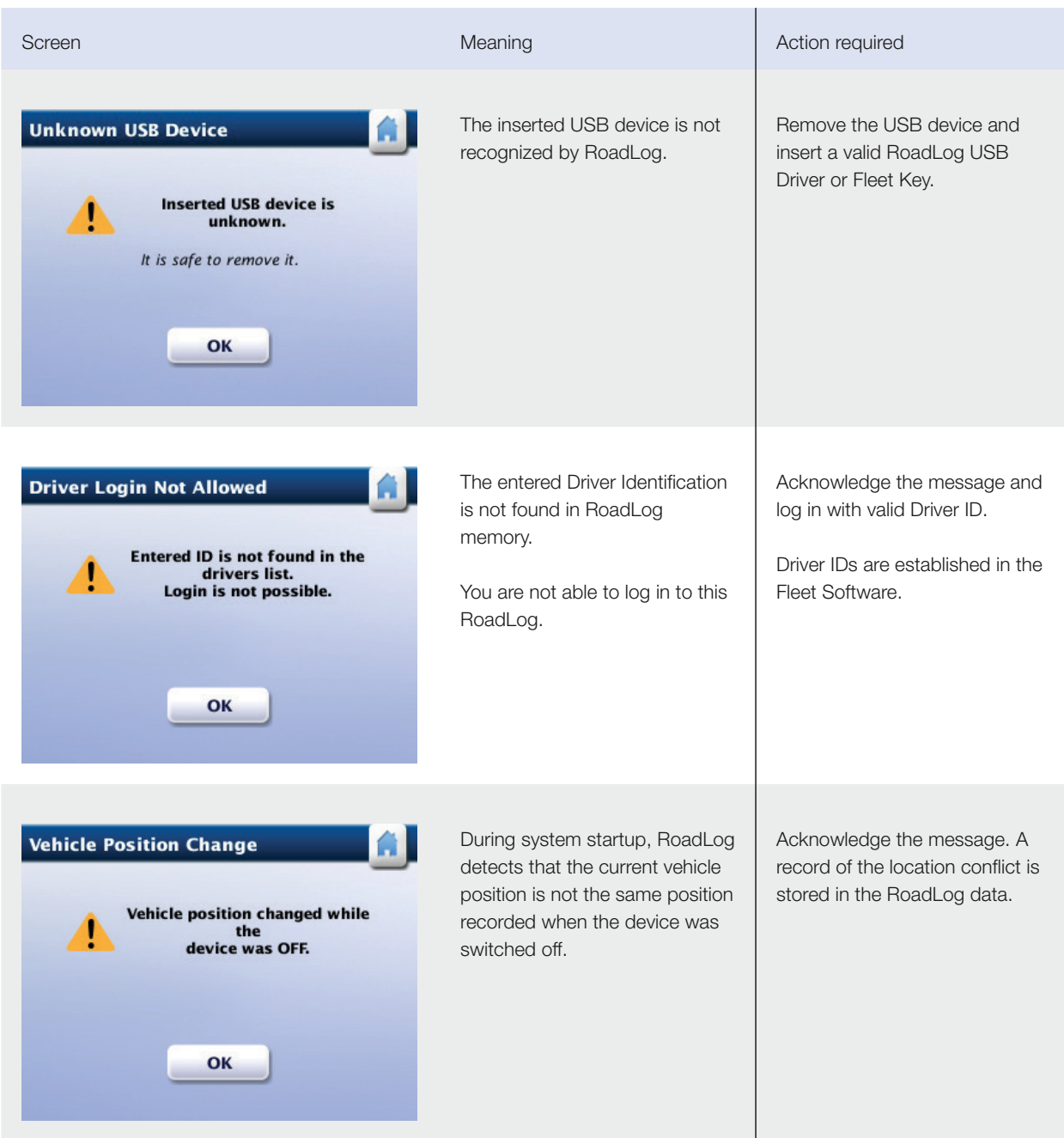

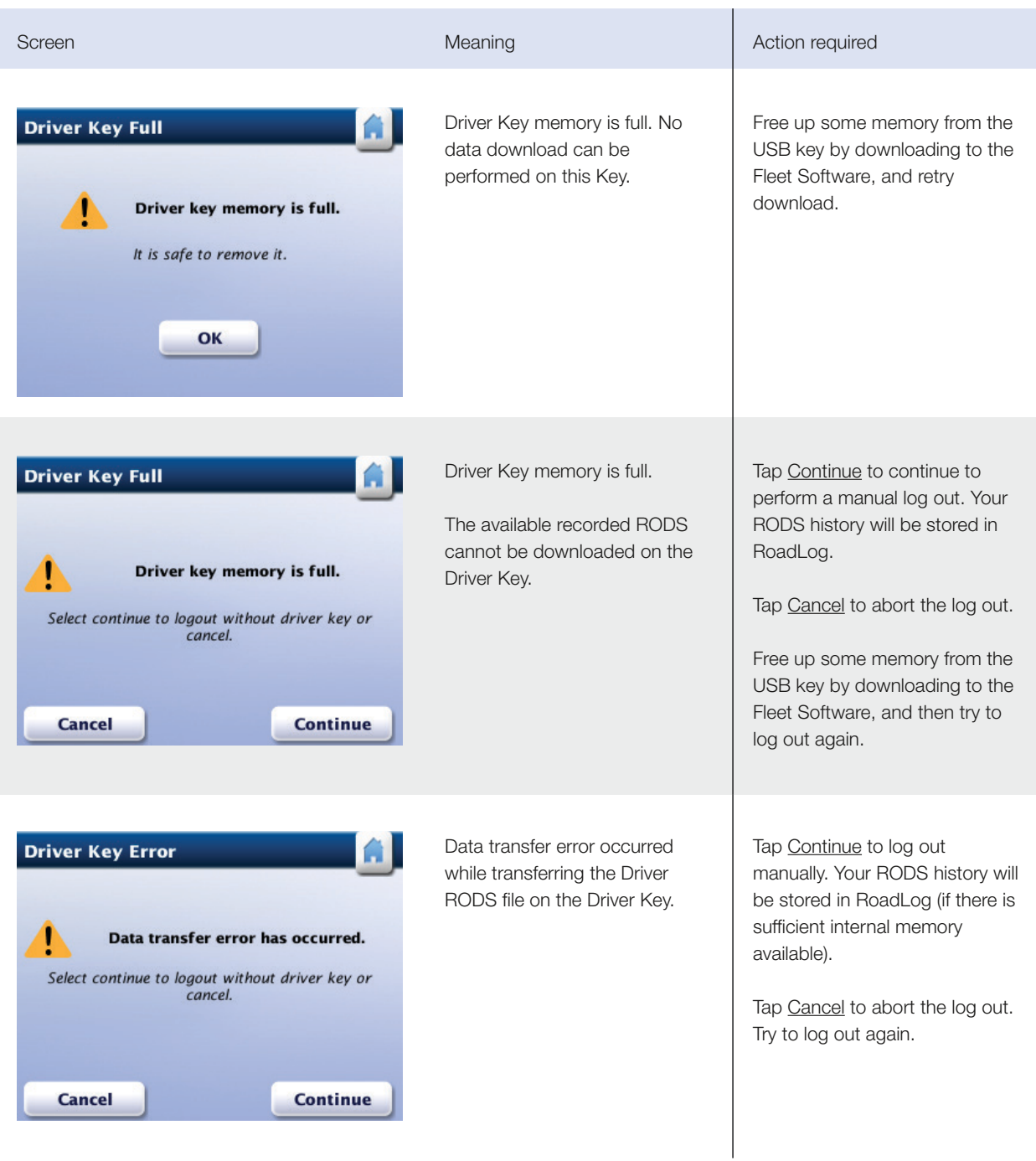

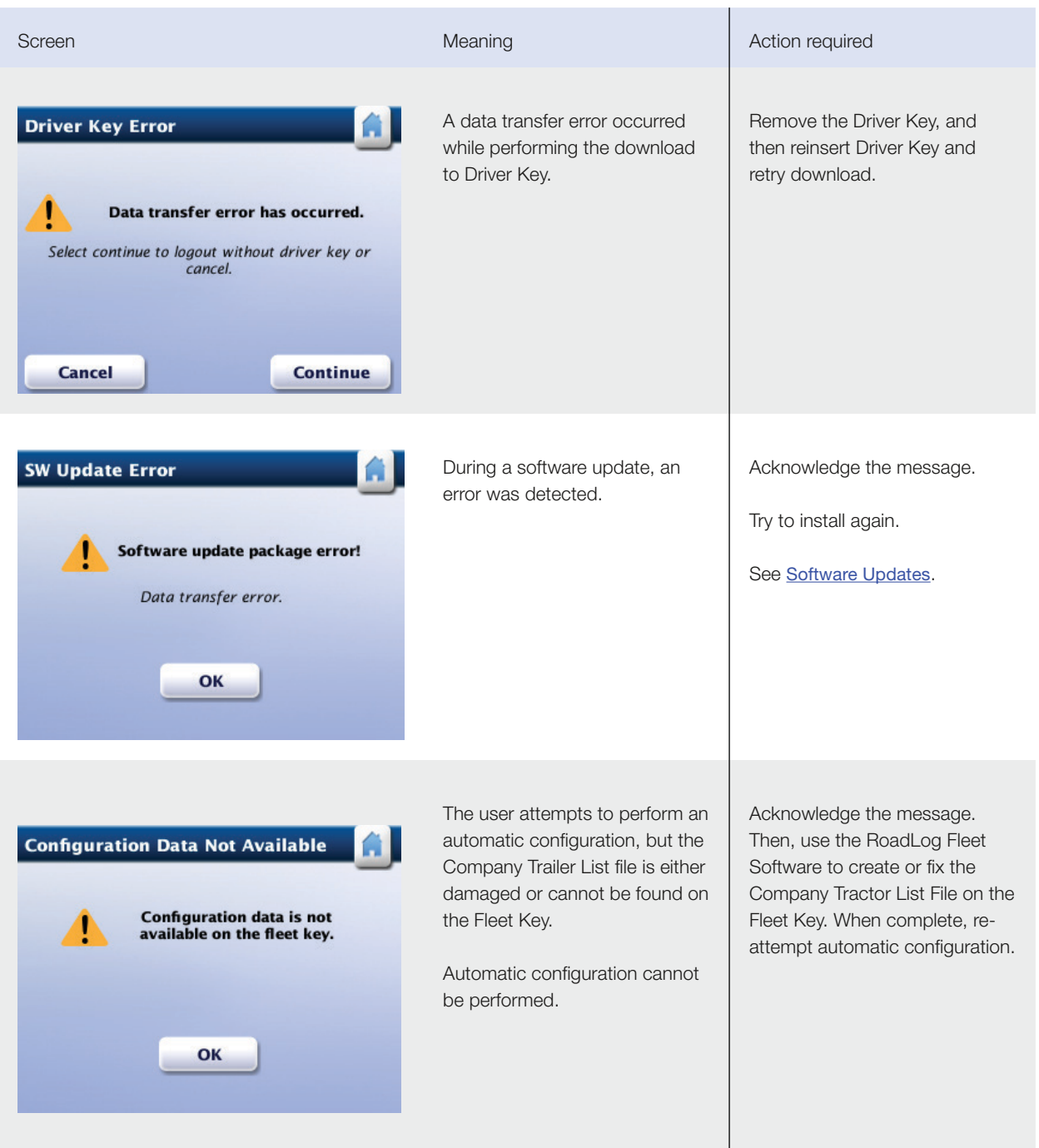

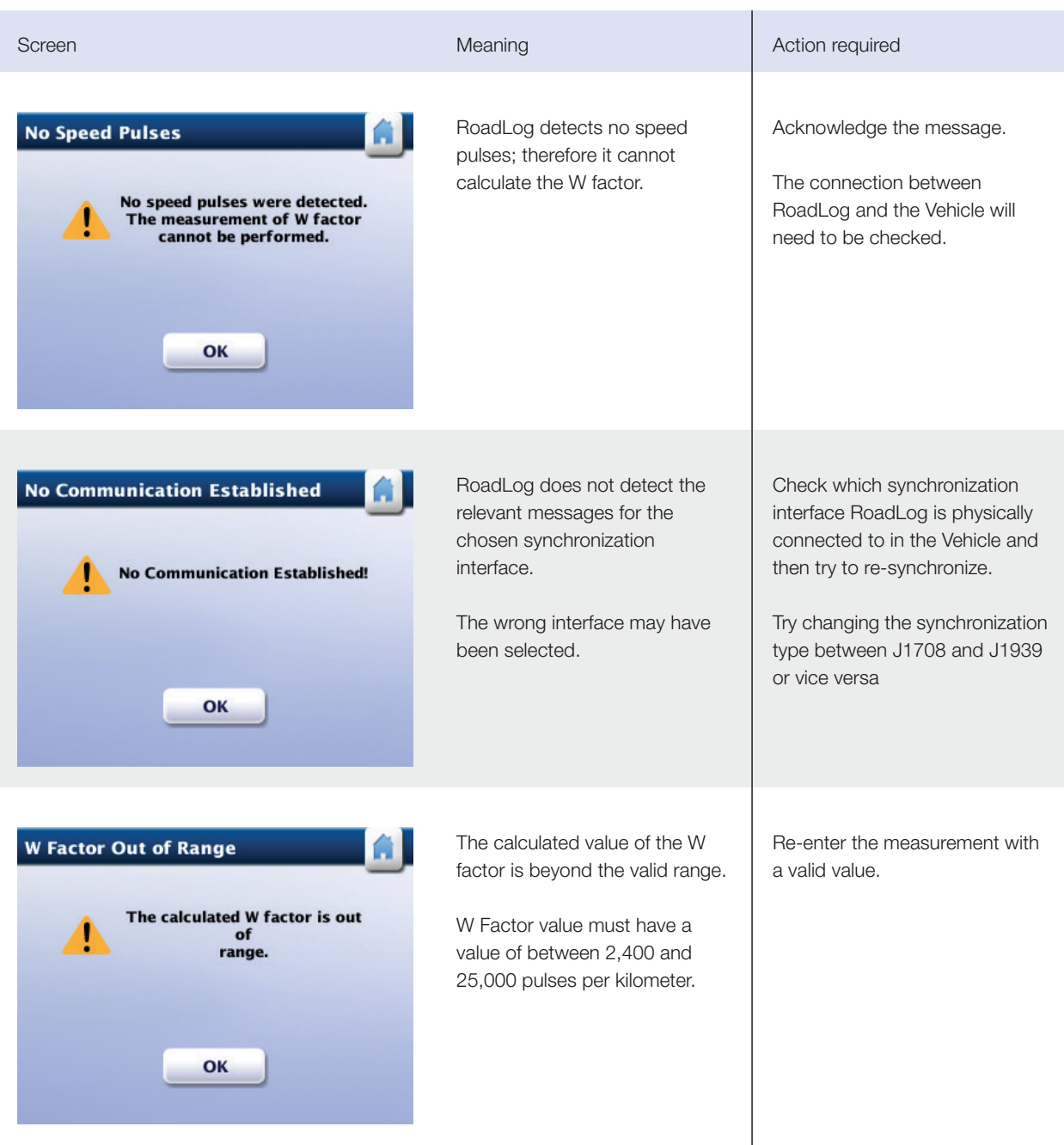

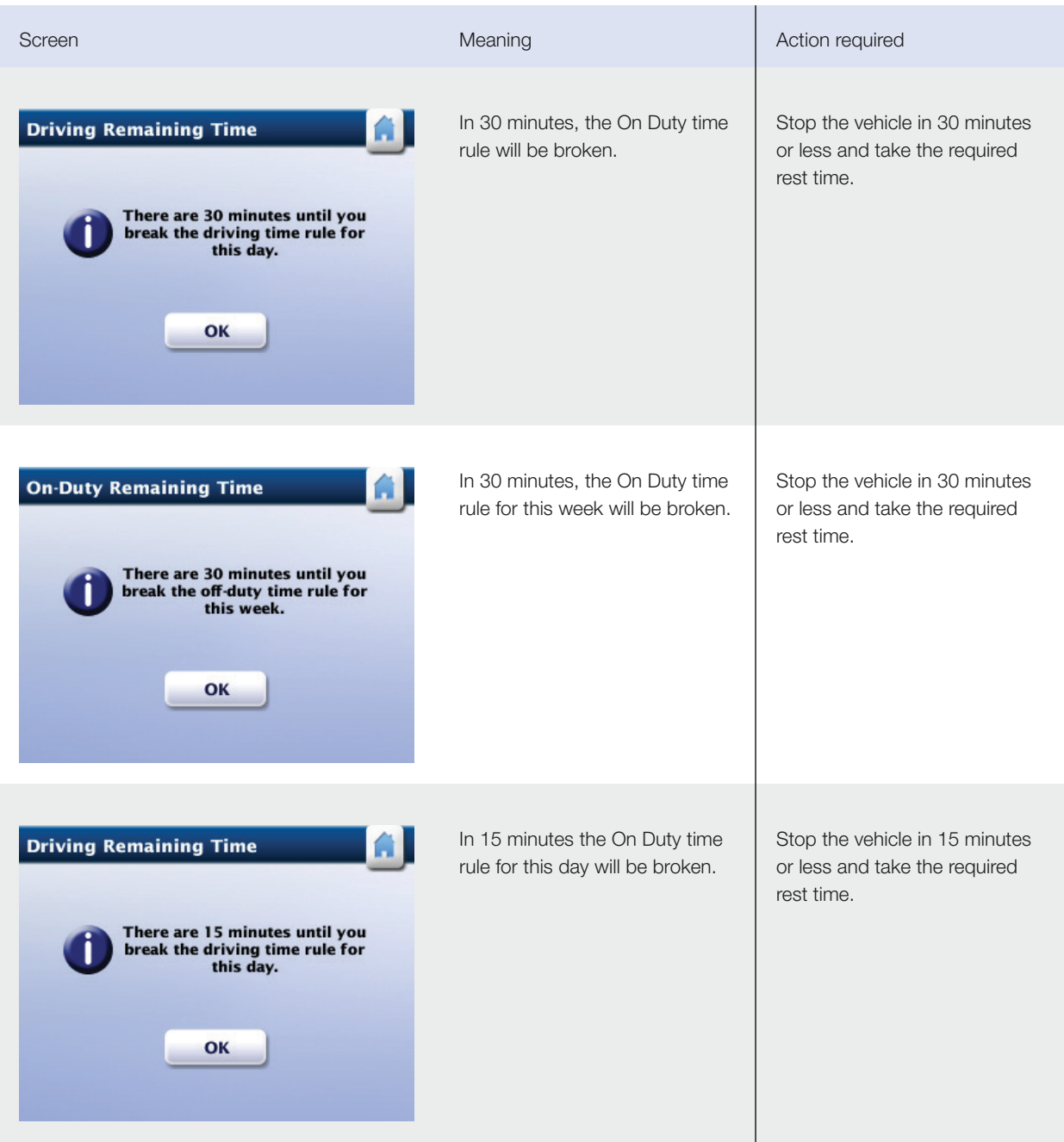

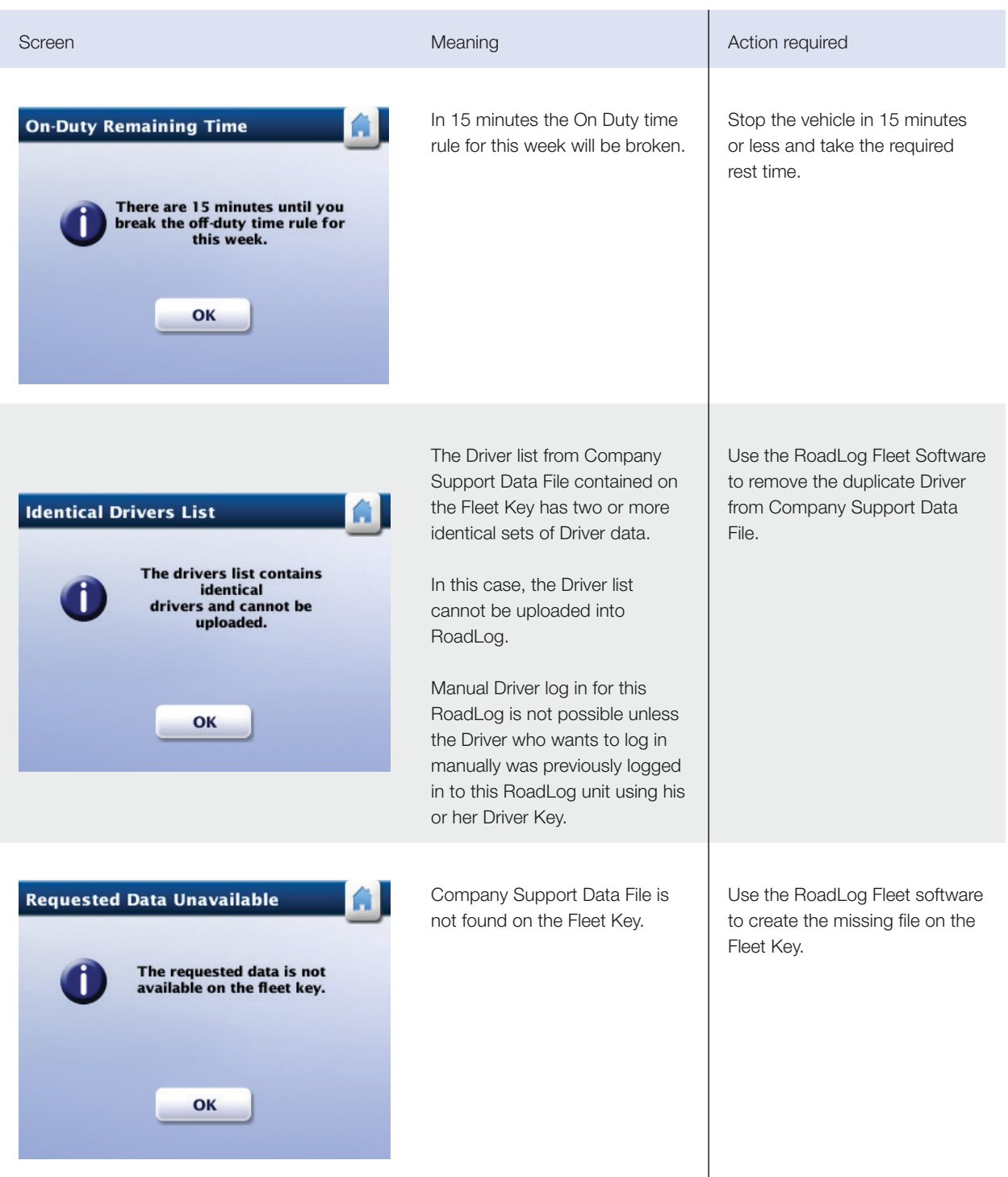

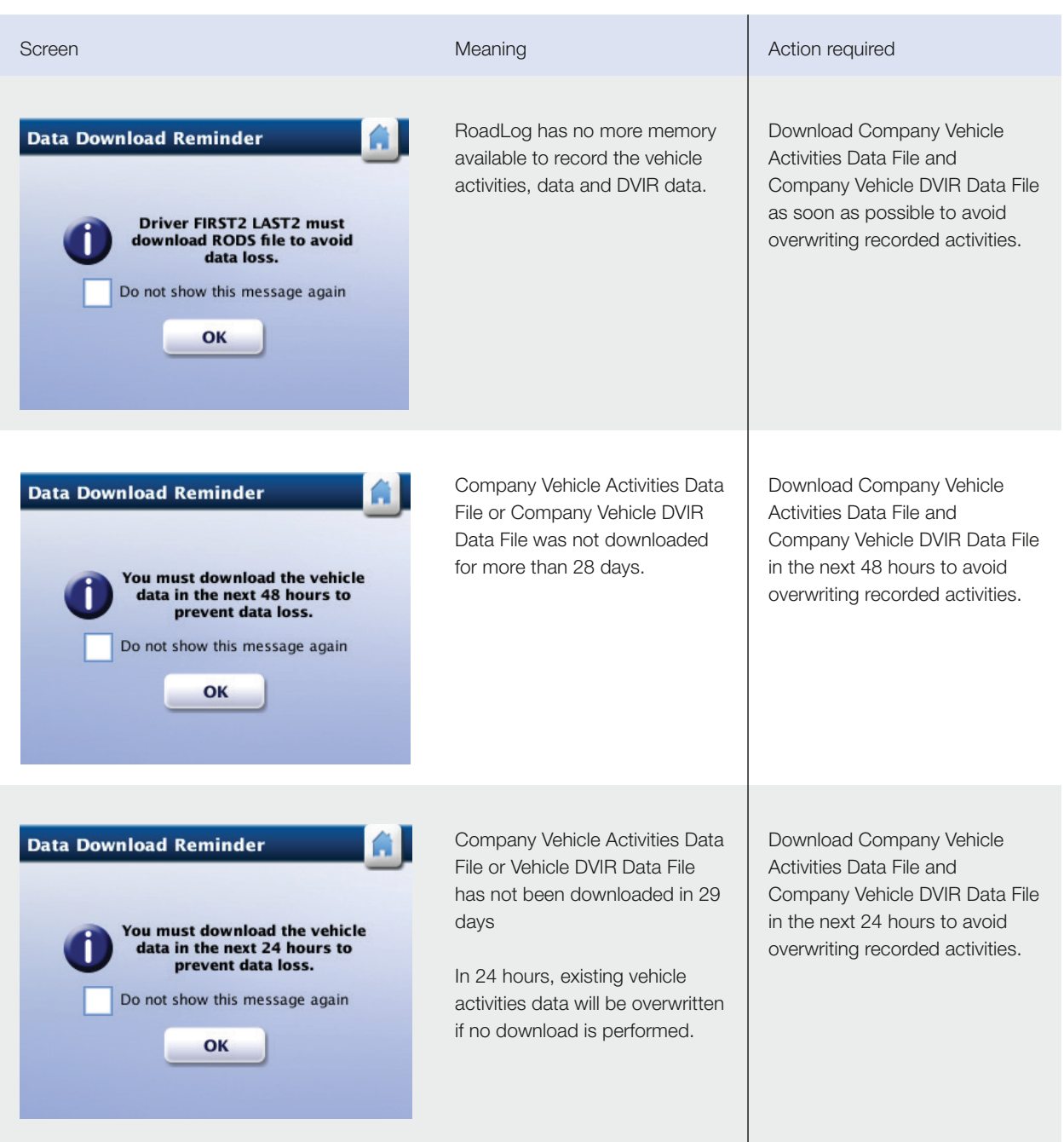

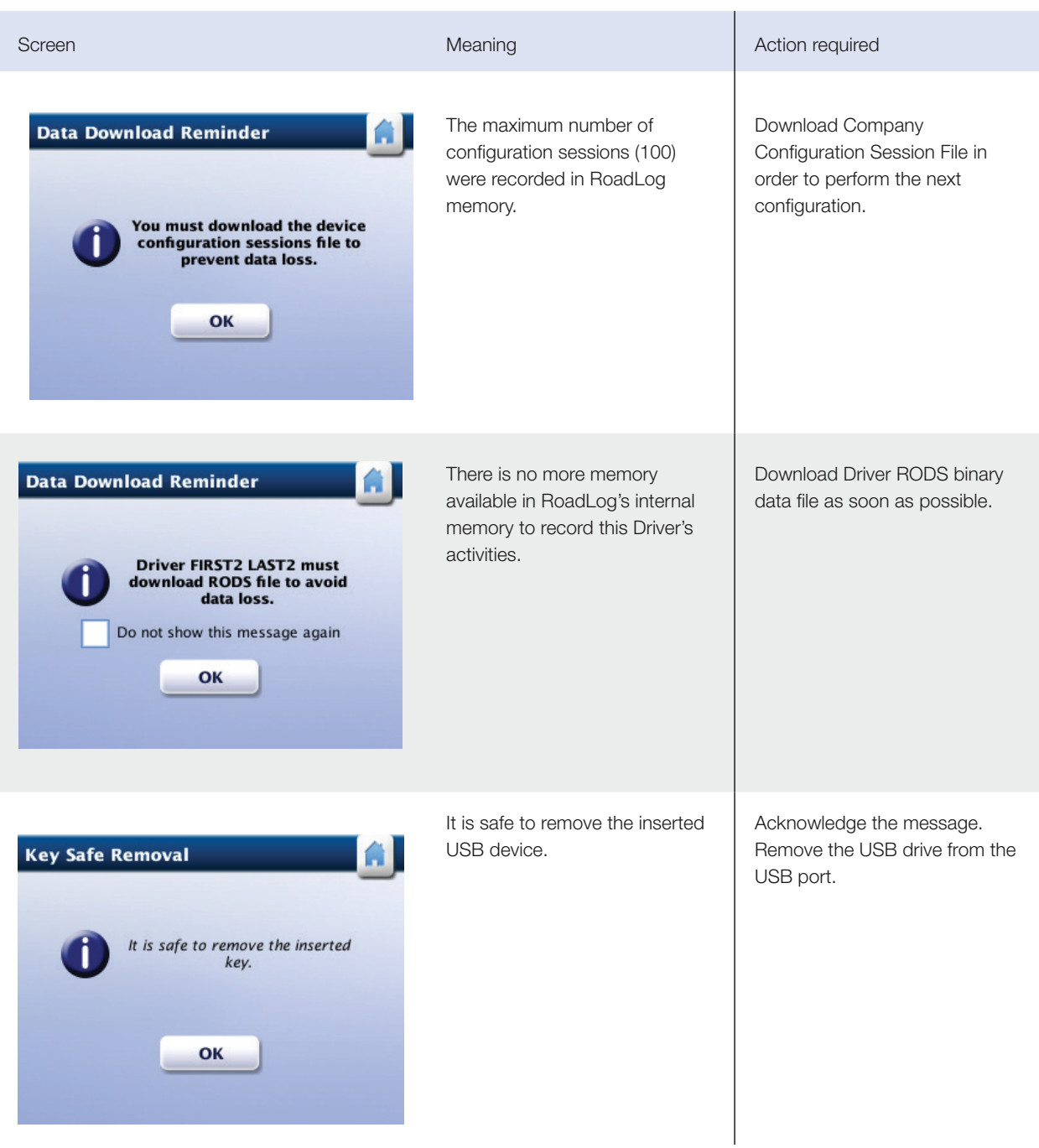

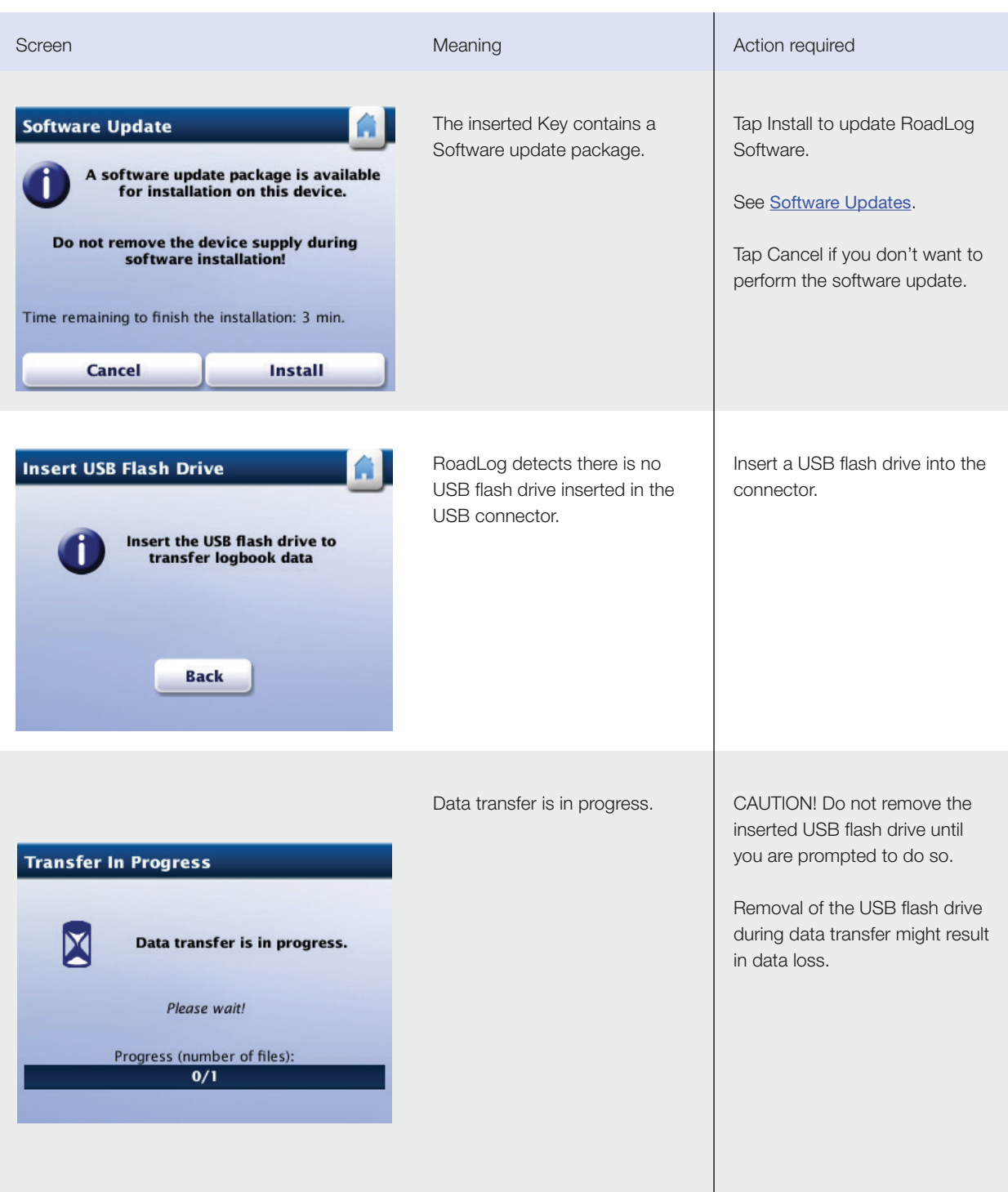

# 17. RoadLog Files

Data exchange between RoadLog and the Fleet Software is achieved through transfers using the Fleet Key, Driver Key or USB flash drive. Data exchanges involve uploading and downloading several different types of files, each type of file having its own purpose.

#### There are three types of files:

- Files related to the Company
- Files related to Driver use
- Files related to the RoadLog EOBR device

## Company-Related Files (Fleet

## Management Software Files)

Company Files are files that are either used by RoadLog during company log in sessions or that contain data recorded by RoadLog during company log in.

### Company Identification File

The Company Identification File contains the company configuration data.

- The file is created during company registration and first set up.
- The file is uploaded in RoadLog memory during company log in.
- The file can be downloaded only on Fleet Keys belonging to the logged in company

#### The Company Identification File contains:

- Company identification.
- Company address.
- Time zone of the company's home terminal.

#### The Company Identification File name structure is:

- When created by the RoadLog: Carrier\_ CompanyID. CID
- When created by RoadLogFleet: Carrier\_CompanyID\_ yymmddhhmmss.CID
- CompanyID: the USDOT number.
- yymmddhhmmss: the time the file is created.

## COMPANY TRACTOR LIST FILE

The Company Tractor List File contains the list of RoadLog devices (up to 100) installed on the fleet's vehicles. The file is created by the RoadLog Fleet Software during company registration and first set up. The file can be updated by the RoadLog with the latest configuration upon the user's request.

#### The Company Tractor List File includes:

- Company identification.
- A list of the company's tractors.
- Configuration parameters for each of the tractors.
- The last DVIR record for each of the tractors.

#### The Company Tractor List File name structure is:

- When created by RoadLog: Carrier\_ CompanyID\_ TractorList.CTL
- When created by the RoadLog Fleet Software: Carrier\_ CompanyID\_TractorList\_ yymmddhhmmss.CTL
- CompanyID: the USDOT number.
- yymmddhhmmss is the time when the file is created.

## Company Support Data File

The Company Support Data File contains data used by RoadLog during company log in. The file is created by the RoadLog Fleet Software during company registration and first set up. The file is uploaded in RoadLog memory during company log in. The file is updated by RoadLog whenever a user requests its download.

The file can be downloaded only on the Fleet Key belonging to the logged in company. The Company Support Data File includes:

- List of the Driver/Users permitted to log in manually.
- List of predefined company trailers along with their latest DVIR report.
- List of predefined company annotations.
- List of predefined Supporting Documents activities.
- List of company Shipment Documents.

#### The Company Support Data File name structure is:

- When created by the RoadLog: Carrier\_CompanyID\_ SupportData.CSD
- When created by RoadLogFleet: Carrier\_CompanyID\_ SupportData \_ yymmddhhmmss.CSD
- CompanyID: the USDOT number.
- yymmddhhmmss : time the file is created.

## Company Vehicle Activities Data File

The Company Vehicle Activities Data File contains data recorded by RoadLog during company log sessions. The file is downloaded automatically onto the Driver Key upon Driver log out. The file is created by RoadLog whenever a user requests its download onto a Driver Key or Fleet Key

#### Company Vehicle Activities Data File includes:

• Vehicle reports recorded over the previous 30 days.

#### The Company Vehicle Activities Data File name structure is:

- Only created by the RoadLog: Carrier\_CompanyID\_ TractorNumber\_yymmddhhmmss.CVD
- CompanyID: the USDOT number.
- Yymmddhhmmss: time the file is created.

## Company Vehicle DVIR Data File

The Company Vehicle DVIR Data file contains DVIR data reports recorded by RoadLog during company log sessions for the last 30 days. The file is created by RoadLog whenever a user requests its download on a Driver Key or Fleet Key belonging to the logged in company.